## **fimea**

### Anvisning för uppgörande av en PL-fil

### Filens datainnehåll

- Filen ska innehålla bipacksedeln på både finska och svenska.
- Den finskspråkiga versionen ska vara först i dokumentet.
- Den svenskspråkiga versionen ska inledas på en egen sida.
- I de sameuropeiska processerna ska såväl den finsk- som svenskspråkiga bipacksedeln vara en översättning av den engelskspråkiga common PL som godkänts i processen.

#### Rubriker

- Rubrikraden ska inledas med en siffra, med andra ord får det före siffran inte finnas ett mellanslag, en tabulator eller övriga tecken.
- Efter siffran följer en punkt.
- Siffran ska separeras från det efterföljande textavsnittet antingen med ett eller två mellanslag eller med en tabulator.
- Rubriken får inte fördelas på två rader med radbyte (Enter) utan Word ska tillåtas göra radindelningen av rubriken automatiskt.
- Rubrikerna ska ha en jämn vänster kant.
- Rubriken får inte placeras i en tabell.
- Rubriker ska göras antingen med stilen Rubrik1 eller stilen Normal.

#### Innehålls- eller brödtext

- Innehålls-, dvs. brödtexten ska skrivas med stilen Normal. Om du kopierar text från ett annat dokument till filen ska du kontrollera att innehålls- eller brödtexten i det slutliga dokumentet med säkerhet har stilen Normal.
- Det är inte tillåtet att använda funktionsidentifierare, dvs. smart tags, i texten.

#### Sidhuvuden och sidfötter på sidan

• Det är inte tillåtet att använda sidhuvuden eller sidfötter på sidorna i filen.

#### Bilder

- Bilder ska sparas i JPG-format och placeras på rätta ställen i texten/tabellen.
- Bilder ska inte skapas med hjälp av Word.
- Om man vill skriva text bredvid en bild lönar det sig att placera de aktuella bilderna och texterna i en tabell. Även i detta fall ska bilderna placeras på de rätta platserna, dvs. i anslutning till texten som de hänför till.

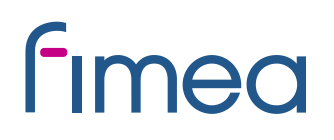

#### Tabeller

- Tabeller ska skapas med Words tabellfunktion på ett sådant sätt att varje separat informationsmaterial/-rad placeras i en egen cell.
- Tabellerna måste rymmas på stående A4-sidor.

#### Specialtecken

• Specialtecken läggs till från Word-menyn: Infoga/Insert > Symbol/Symbol. Stilen ska vara normal text.

#### Logon

• Det är inte tillåtet att använda logon.

#### Effektmedel

- Fonten ska vara svart.
- Det är inte tillåtet att använda effektfärger eller andra specialeffekter.

#### Format för sparande och namngivning av fil

- Filen ska sparas i formatet Word-dokument/Word Document.
- Filnamnet ska ha formen:

Läkemedels namn Styrka Läkemedelsform PL (OTC) Datum för ändring av texten (t.ex. Valmistex 250, 500 mg tabletti PL 2015-12-04).

• OTC-förkortningen används i filnamnet som kod för egenvårdsversionen, om både en receptoch en egenvårdsbipacksedel har godkänts för preparatet. Om det endast finns en egenvårdsversion av bipacksedeln används inte OTC-förkortningen.

#### Övriga viktiga faktorer

- Filen får inte ha ett pärmblad.
- Det är inte tillåtet att använda fet stil/kursiv stil/understrykning eller övriga effektmedel i läkemedels namn.
- Filen får inte innehålla tekniska sidfötter eller motsvarande referenser, själv gjorda fältkoder eller makron.
- För att stilarna och formateringarna ska vara tekniskt användbara, lönar det sig att i Wordprogrammet avlägsna överlopps automatik från menyn Automatisk korrigering.

# **fimea**

#### Datering och ändringsversioner av texten

- Innehavaren av försäljningstillståndet ska förse PL med datum.
- Datumet på PL ska vara enligt principen dd.mm.yyyy.
- Både den finsk- och den svenskspråkiga versionen ska ha samma datum i slutet. Om bipacksedeln är gemensam för Finland och Sverige, kan datumet i Finland avvika från datumet i Sverige. Då måste både datumen ges i slut av bipacksedeln i förpackningen i form "i Finland: dd.mm.yyyy, i Sverige: dd.mm.yyyy". Det är inte nödvändigt att ge datumet i Sverige i den filen som skickas till Fimea.
- Datumet kan inte ligga i framtiden.
- Innehavaren av försäljningstillståndet ska ändra datumet på PL i samband med ändringsversioner (t.ex. korrigeringsversioner eller nya textförslag i samband med ändringsansökningar) till både i namnet på filen och i slutet av texterna.
- När det handlar om ändringsversioner ska både en ren version och en ändringsversion av texten i Word-format lämnas till Fimea.